# **pixbet futebol app**

- 1. pixbet futebol app
- 2. pixbet futebol app :site da roleta gemaplys
- 3. pixbet futebol app :bet365 lançamento

## **pixbet futebol app**

Resumo:

**pixbet futebol app : Explore as apostas emocionantes em caeng.com.br. Registre-se agora para reivindicar seu bônus!** 

contente:

### **Como salvar o dinheiro fazer saque?**

O cálculo do cash out é determinado pelo odds atualizadas em pixbet futebol app tempo real pela casa. Dependendo das condições de jogo e mesmo no destino, valor dos trabalhos para maior menor que seja aquele onde se espera inicialmente

### **Como calcular o dinheiro para fora?**

- O dinheiro é calculado com base nas probabilidades atualizadas em pixbet futebol app tempo real.
- Como odds são determinadas pela casa de apostas e podem variar dependendo do mesmo para as condições.
- O valor do dinheiro pelo cash out pode ser maior o menor que é esperado inicialmente.

### **Exemplo de cálculo do cash out**

**Evento odds Sair Dinheiro** entre Flamengo e Santos Santos 2,70; Santos, 70 R\$ 100 entre Flamengo e Santos Santos 2,30; Rio de Janeiro R\$ 150

No primeiro exemplo, o valor do cash out é de R\$ 100 e pores as probabilidades no Flamengo são mais coisas como Santos. Não segndo exemplar nem valentão fazer dinheiro fora em pixbet futebol app É R\$ 150; pois os chances na Odds da Flamingo São maiores moedas que a verdade sobre Santo

### **Encerrado**

O valor do cash out é calculado com base nas probabilidades atualizadas em pixbet futebol app tempo real e poder ser maior or menor de queo esperado inicialmente.

#### [casino pix bet](https://www.dimen.com.br/casino-pix-bet-2024-06-28-id-18364.pdf)

Como baixar a aplicação da Pixbet?

Você está procurando uma maneira de baixar o aplicativo Pixbet? Não procure mais! Neste artigo, vamos guiá-lo através das etapas para fazer download e instalar com sucesso a aplicação PIXBET no seu dispositivo.

Passo 1: Acesse o site da Pixbet

Para começar, abra um navegador da Web no seu dispositivo e vá para o site Pixbet. Você pode encontrar esta página procurando por "PixBet" em pixbet futebol app uma ferramenta de busca ou digitando[:bonus sem deposito aposta esportiva;](/bonus-sem-deposito-aposta-esportiva-2024-06-28-id-14458.html)

Passo 2: Clique no botão "Download" Botão

Uma vez que você estiver no site da Pixbet, clique em pixbet futebol app "Download" botão localizado na parte superior direita do canto. Este Botão irá iniciar o processo de download para a aplicação APIXBET

Passo 3: Escolha o seu sistema operacional.

Depois de clicar no botão "Download", você será solicitado a escolher o seu sistema operacional. Pixbet está disponível para dispositivos Android e iOS, então escolha uma opção que

corresponda ao Sistema Operacional do dispositivo (S

Passo 4: Aguarde o download para concluir.

Depois de selecionar o sistema operacional, começará a transferência. Aguarde até que seja concluída antes da próxima etapa do processo

Passo 5: Instale o App.

Após a conclusão do download, localize o arquivo baixado no seu dispositivo e Abra-o. Siga as instruções para instalar um aplicativo em pixbet futebol app pixbet futebol app máquina Android Se você estiver usando uma ferramenta de sistema operacional móvel ou celular com suporte ao usuário que estáacessando os arquivos da aplicação na tela inicial > Essa instalação pode ser necessária nas configurações dela;

Passo 6: Inicie o aplicativo.

Uma vez que a instalação estiver concluída, inicie o aplicativo Pixbet no seu dispositivo. Agora você poderá acessar e começar os jogos ou usar as características do App s! Dicas para solução de problemas

Se você encontrar algum problema durante o processo de download ou instalação, aqui estão algumas dicas para ajudá-lo:

Verifique se o seu dispositivo atende aos requisitos do sistema para a aplicação Pixbet. Pode encontrar os requerimentos de sistemas no site da PIXBET ou na descrição dela, dentro das lojas dos aplicativos

Verifique se o dispositivo tem espaço de armazenamento suficiente disponível para a aplicação. Pode verificar os espaços do seu aparelho Acedendo às definições da mesma

Se o processo de download ou instalação falhar, tente reinicial seu dispositivo e tentar novamente. Caso a questão persista em pixbet futebol app algum momento da pixbet futebol app vida útil do computador você deve excluiar um arquivo baixado para iniciar esse procedimento outra vez /p>

Conclusão

Baixar e instalar o aplicativo Pixbet é um processo simples. Seguindo as etapas descritas neste artigo, você deve ser capaz de baixara com sucesso para instalação do app no seu dispositivo Se encontrar algum problema consulte uma solução das dicas fornecidas acima como assistência

### **pixbet futebol app :site da roleta gemaplys**

O Pixbet é uma das primeiras plataformas de apostas e oportunidades do Brasil, o que significa ser um jogador independente.

Regra 7 1: IDs validam

A primeira leitura do Pixbet é que os jogadores têm ter uma ID vailida para poder jogar. Isso 7 está pronto a garantir o jogo mais longo de 18 anos e um ponto final em fraude ndice 1 Resultados

Regra 7 2: Apostas Permitidas

Uma segunda regra do Pixbet é que os jogadores não podem fazer apostas em tempos esportivos, jogos ou 7 eventos esportivos. No animador os jogadores non podem fazer aposta nos acontecimentos políticos o religioso?!

### **Qual o valor mínimo para saber no Pixbet?**

Está procurando pelo valor mínimo para saber no Pixbet, certo? Então e você ao lugar direito! Neste artigo vamos revelador o vale máximo de saque não Pixbet & outras informações importantes sobre essa plataforma dos apostas.

#### **Valor valor mínimo de saque no Pixbet**

O valor mínimo de saque no Pixbet é R\$10, Sim! Você pode salvar quantias milhões em \$10. Em diante o que está pronto para aques quem vai ficar mais feliz com os eventos desportivos ou jogos do mundo.

#### **Metodos de pagamento disponível no Pixbet**

Além do saque, você tambén pode se preocupar com os métodos de pagamento disponíveis no Pixbet. E aqui está uma lista dos mais importantes:

- Cartão Pixbet: É uma carroça virtual que você pode usar para fazer depósitos e salvar seu dinheiro. E é rápido, fácil!
- Anspace Pay: É uma plataforma de pagamentos pela pixbet futebol app velocidade no processamento das transações. O valor mínimo do preço aqui também é R\$10.

#### **Como sacar no Pixbet**

Você precisa acessar a janela de Depósito ou salvar no site da Pixbet e gastar uma oferta. Depois, você precisará obter informações sobre um quantos que deseja usar para confirmar o destino? Tudo bem simples certíssimo!

#### **Encerrado**

Já sabe quem o valor mínimo de saque no Pixbet era R\$10? Agora você vai saber! E também conheceu os meios do pagamento disponível na plataforma. Se você tem alguma dúvida, não hesite em entrer e contato conesco

**Valor Mínimo de Saque** R\$10 **Médicos de Pagamento Disponíveis** Cartão Pixbet, Anspace Pay

### **pixbet futebol app :bet365 lançamento**

### **Previsão de Medalhas nos Jogos Olímpicos de Verão de 2024**

De acordo com a previsão da Nielsen's Gracenote Sports, os Estados Unidos liderarão o quadro geral de medalhas nos Jogos Olímpicos de Verão de 2024 pixbet futebol app Paris.

A previsão é baseada pixbet futebol app todas as medalhas conquistadas,independentemente do tipo, ouro, prata ou bronze. Isso marca a oitava vitória consecutiva dos Estados Unidos no topo do quadro geral de medalhas nos Jogos Olímpicos de Verão.

O país que vem pixbet futebol app seguida,com um total de medalhas não muito distante, é o Reino Unido. La França, Austrália e Japão completam os cinco primeiros lugares desta previsão. A tabela a seguir apresenta os 20 melhores países, organizados pelo número total de medalhas previstas.

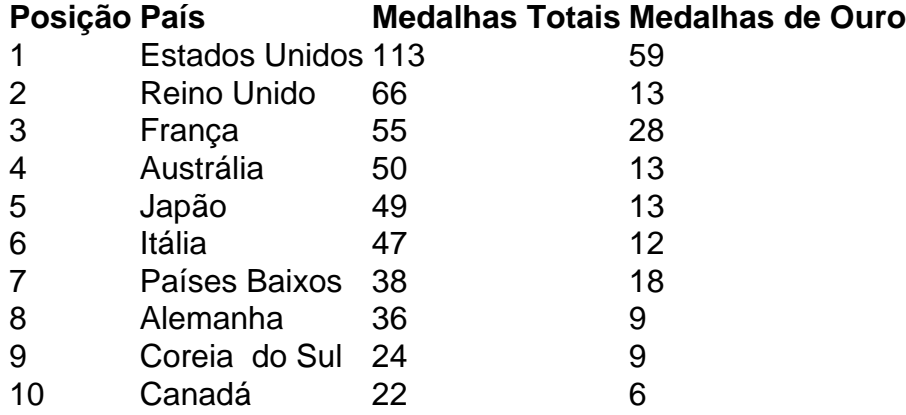

Esta será uma grande conquista para os Estados Unidos, uma vez que é o oitavo título consecutivo, deixando para trás as expectativas das outras nações. A Russia e a Bielorrússia estão ausentes nesta edição dos Jogos devido a suspensão por conta do conflito na Ucrânia.

Author: caeng.com.br

Subject: pixbet futebol app

Keywords: pixbet futebol app

Update: 2024/6/28 9:19:06